## Муниципальное автономное общеобразовательное учреждение «Центр образования № 42»

**«ПРИНЯТО»**

**Педагогическим советом: Протокол №1 от 28.08.20 г.** **«УТВЕРЖДЕНО» Приказом № 120/1/1- ОД от 31.08.20.г**.

# **ПРОГРАММА ВНЕУРОЧНОЙ ДЕЯТЕЛЬНОСТИ**

# «**Творческое компьютерное моделирование**»

Уровень: основное общее образование

г. Вологда 2020Год

### **1. Планируемые предметные результаты изучения курса**

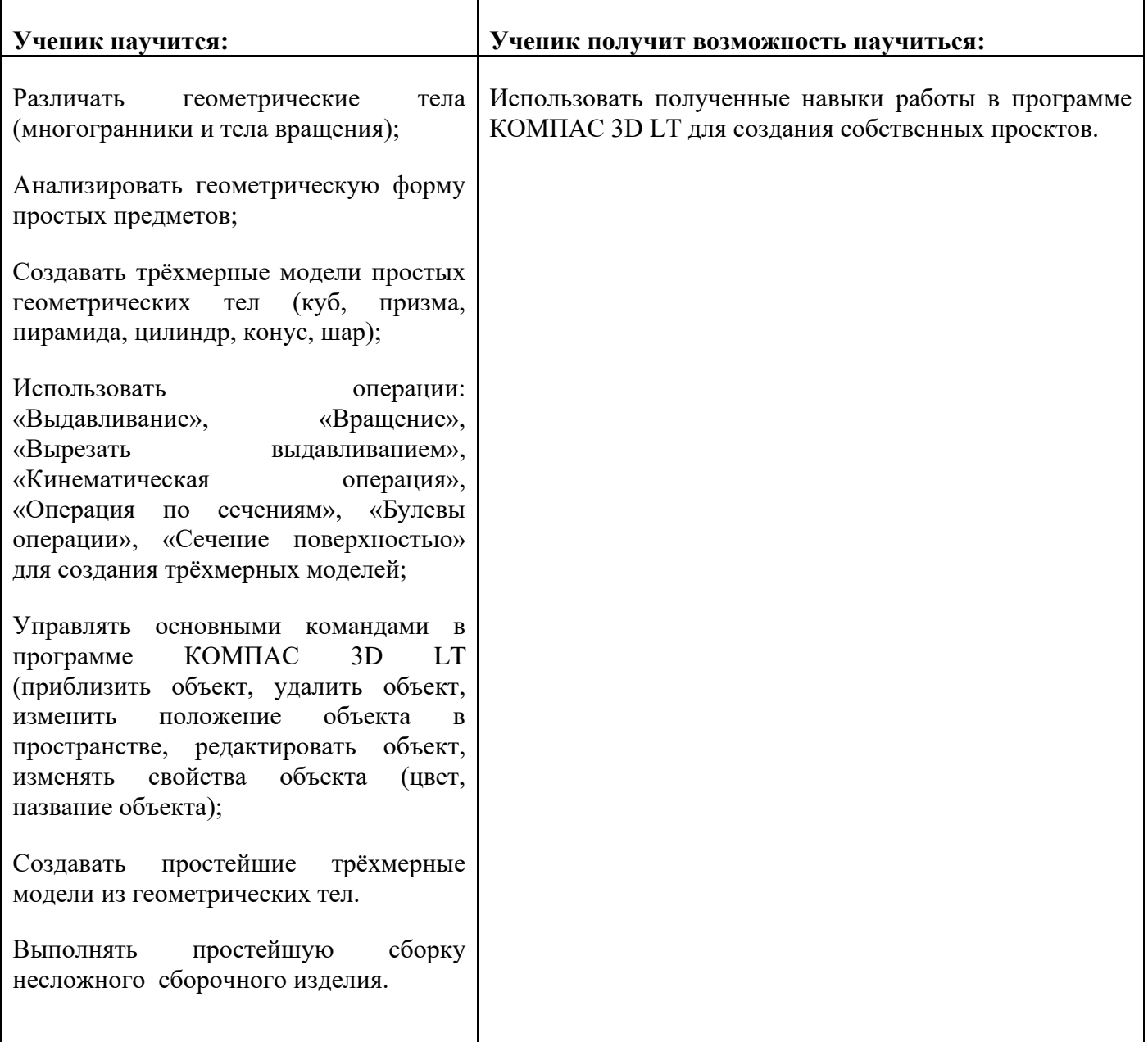

#### **2. Содержание**

- 1. **Геометрические тела, предметы окружающего мира и геометрическая информация о них.** Анализ формы окружающих предметов. Геометрические тела (многогранники и тела вращения). Плоские фигуры и объёмные тела.
- 2. **Введение в программу КОМПАС 3D LT. Создание простейших эскизов.** Простейшие приёмы работы в программе КОМПАС 3D LT. Создание простейших эскизов для создания трёхмерных моделей.
- 3. **Создание, редактирование и трансформация трёхмерных объектов.** Создавание 3D моделей геометрических тел и простейших предметов, используя операции «Выдавливание», «Вращение», «Вырезать выдавливанием». Редактирование и трансформирование трёхмерных объектов.
- 4. **Проект «Создание трёхмерных моделей».** Использование полученных навыков работы в программе КОМПАС 3D LT, выполнение собственных трёхмерных моделей, и

применение полученныъ знаний и навыков при изучении других предметов (математика, технология, информатика, изо, география и.т.д)

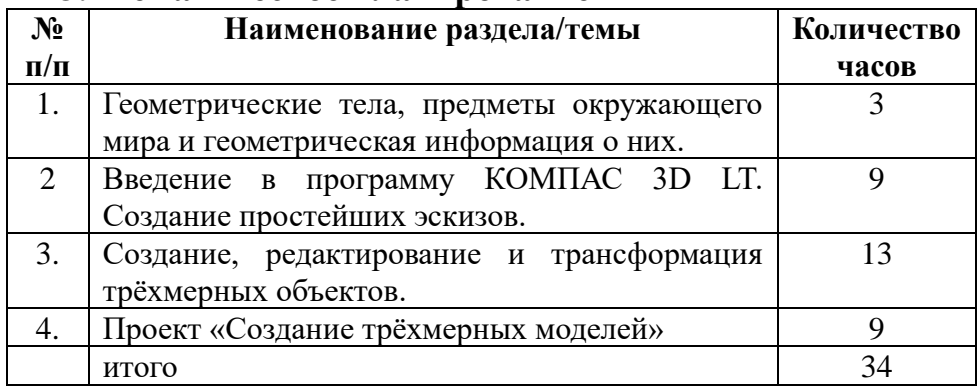

#### **3. Тематическое планирование**

Калистратова Елена Ивановна

Подписано цифровой подписью: Калистратова Елена Ивановна